# **Application: gvSIG desktop - gvSIG bugs #4424**

**Error initializing resource '{unknown}'**

11/03/2016 10:24 AM - Antonio Falciano

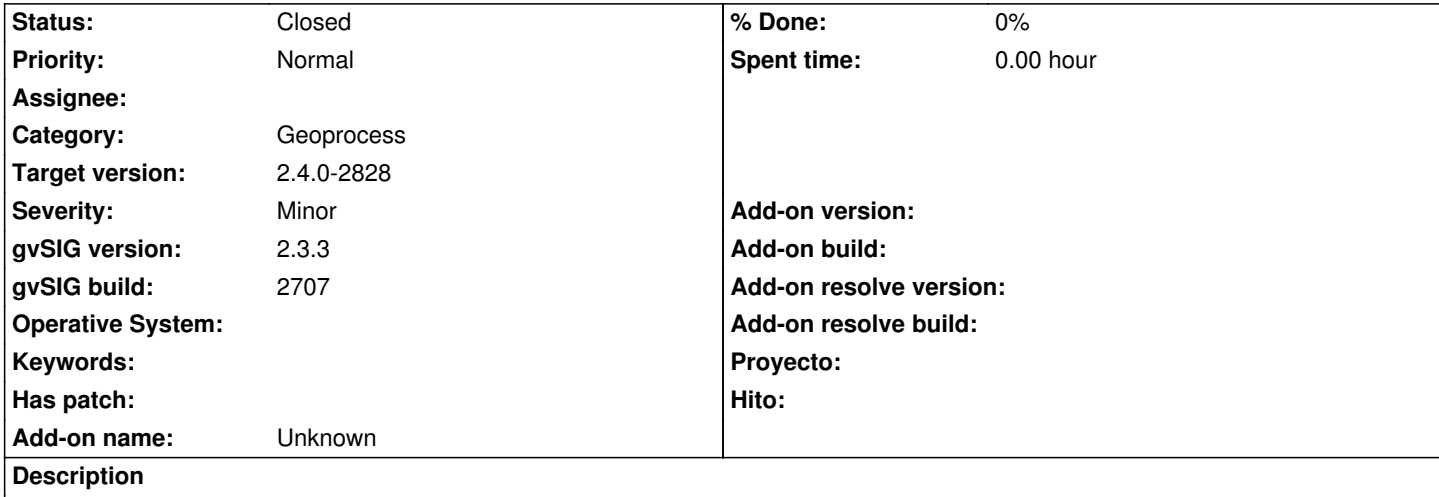

An *Error intializing resource '{unknow}' (Caused by: java.lang.NullPointerException: dbf file is null)* occurs when I execute the "Random vector layer" geoprocess:

WARN pool-2-thread-1 es.unex.sextante.core.SextanteLogHandler -

- java.lang.RuntimeException: org.gvsig.fmap.dal.exception.InitializeException: Error intializing resource '{unknow}'.
	- at org.gvsig.fmap.dal.spi.AbstractDataStoreProviderFactory.create(AbstractDataStoreProviderFactory.java:53)
	- at org.gvsig.fmap.dal.impl.DefaultDataManager.openStore(DefaultDataManager.java:351)
	- at org.gvsig.geoprocess.lib.sextante.dataObjects.FlyrVectIVectorLayer.create(FlyrVectIVectorLayer.java:202)
	- at org.gvsig.geoprocess.lib.sextante.core.DefaultOutputFactory.getNewVectorLayer(DefaultOutputFactory.java:127)
	- at org.gvsig.geoprocess.lib.sextante.core.DefaultOutputFactory.getNewVectorLayer(DefaultOutputFactory.java:72)
	- at es.unex.sextante.core.GeoAlgorithm.getNewVectorLayer(GeoAlgorithm.java:1134)
	- at es.unex.sextante.core.GeoAlgorithm.getNewVectorLayer(GeoAlgorithm.java:1172)
	- at es.unex.sextante.vectorTools.randomVector.RandomVectorAlgorithm.processAlgorithm(RandomVectorAlgorithm.java:71)
	- at es.unex.sextante.core.GeoAlgorithm.execute(GeoAlgorithm.java:228)
	- at es.unex.sextante.core.GeoAlgorithm.execute(GeoAlgorithm.java:174)
	- at es.unex.sextante.core.ProcessTask.call(ProcessTask.java:59)
	- at es.unex.sextante.core.ProcessTask.call(ProcessTask.java:13)
	- at java.util.concurrent.FutureTask.run(Unknown Source)
	- at java.util.concurrent.ThreadPoolExecutor.runWorker(Unknown Source)
	- at java.util.concurrent.ThreadPoolExecutor\$Worker.run(Unknown Source)
	- at java.lang.Thread.run(Unknown Source)

Caused by: org.gvsig.fmap.dal.exception.InitializeException: Error intializing resource '{unknow}'.

- at org.gvsig.fmap.dal.store.dbf.DBFStoreProvider.init(DBFStoreProvider.java:158)
- at org.gvsig.fmap.dal.store.shp.SHPStoreProvider.init(SHPStoreProvider.java:112)
- at org.gvsig.fmap.dal.store.dbf.DBFStoreProvider.<init>(DBFStoreProvider.java:148)
- at org.gvsig.fmap.dal.store.shp.SHPStoreProvider.<init>(SHPStoreProvider.java:106)
- at org.gvsig.fmap.dal.store.shp.SHPStoreProviderFactory.createProvider(SHPStoreProviderFactory.java:69)
- at org.gvsig.fmap.dal.spi.AbstractDataStoreProviderFactory.create(AbstractDataStoreProviderFactory.java:48)
- ... 15 more
- Caused by: java.lang.NullPointerException: dbf file is null
- ... 21 more

INFO pool-2-thread-1 es.unex.sextante.core.SextanteLogHandler - Executing command: extent( 0.0, 0.0, 0.0, 100.0, 100.0, 0.0, 1.0, 1.0)

Executing command: runalg("randomvector", "1", "0", "#")

Starting algorithm execution...:3-nov-2016 10.09.20

#### **History**

## **#1 - 11/03/2016 10:30 AM - Antonio Falciano**

The same issue happens when the user tries to create a new shape layer.

## **#2 - 06/08/2017 02:36 PM - Álvaro Anguix**

*- Category set to Geoprocess*

## **#3 - 06/14/2017 05:31 PM - Álvaro Anguix**

I've tested in gvSIG 2.4 (2822) and it works fine. Do you have the same problem with gvSIG 2.4 builds?

## **#4 - 07/03/2017 12:37 PM - Antonio Falciano**

*- Target version set to 2.4.0-2828*

*- Status changed from New to Closed*

It doesn't happen anymore in gvSIG 2.4, so we can close the ticket.